# **DOMANDA DI UTILIZZAZIONE O DI ASSEGNAZIONE PROVVISORIA**

PER LA SCUOLA SECONDARIA DI I GRADO - ANNO SCOLASTICO 2018/2019

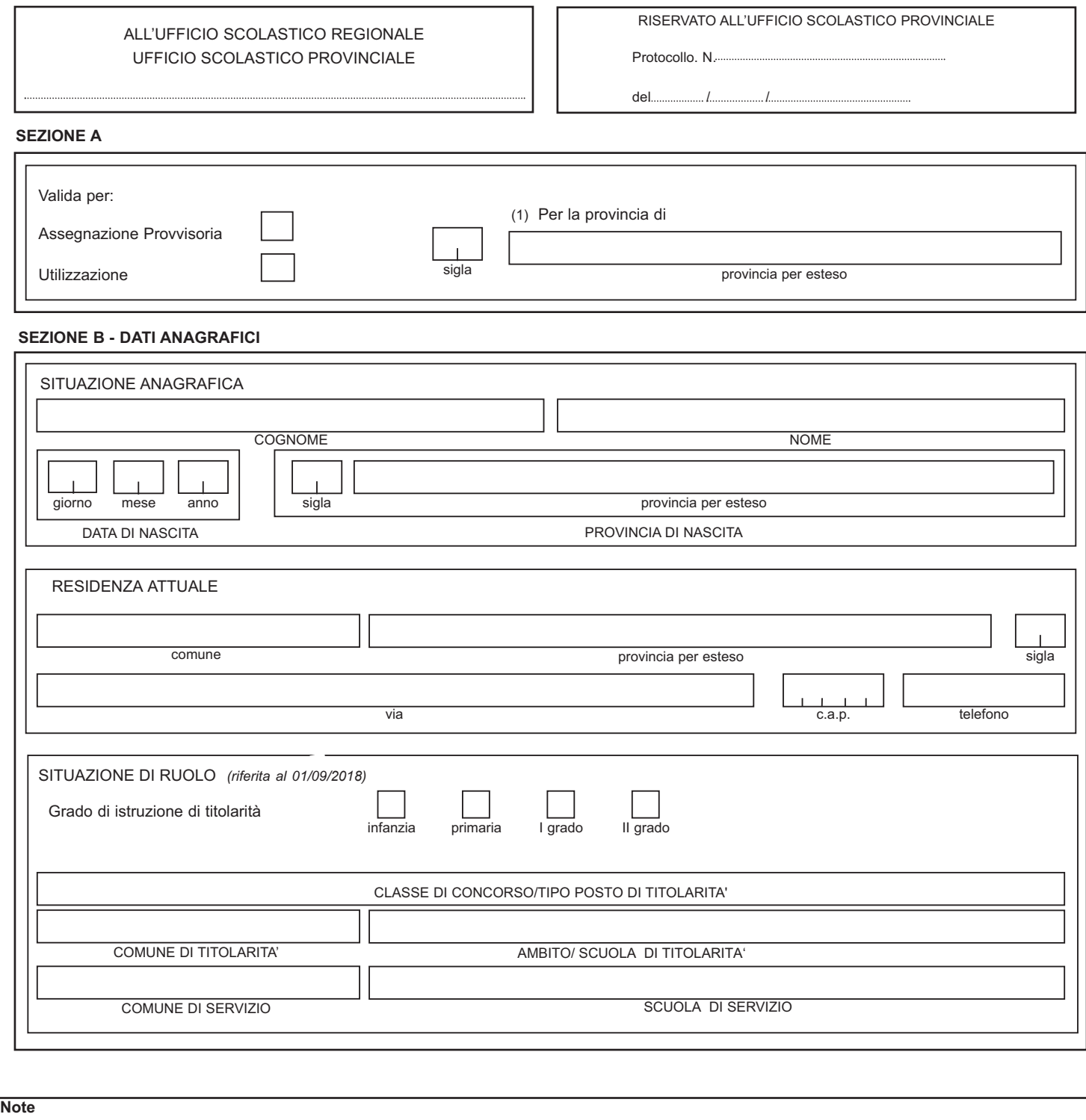

**(1)** Per le domande di assegnazione provvisoria (solo per i motivi indicati nell'art. 7, comma 1) e per le domande di utilizzazione ai sensi dell'art. 2 comma 5 del C.C.N.I. sulle utilizzazioni per l'a.s. 2018/2019 **(1 bis).** Solo per domande di assegnazione provvisoria **(2)** Solo per domande di utilizzazione **(3)** Solo per la scuola di precedente titolarità per la quale si usufruisce della precedenza (art. 8 comma 1 punto II lettera c), del C.C.N.I. sulle utilizzazioni per l'a.s. 2018/2019 **(4)** Qualora il docente sia in possesso del titolo polivalente dovrà barrare le tre caselle **(4 bis)** Da barrare anche per le utilizzazioni ai sensi dell'art. 2 comma 3 lett. c. **(5)** Nel caso non venga barrata alcuna casella, il docente partecipa solo per cattedre interne alla scuola **(6)** Limitatamente alle classi di concorso della scuola secondaria di I grado per i docenti appartenenti a classi di concorso o posto in esubero nella provincia **(7)** Se si richiedono gradi diversi di istruzione si devono compilare più moduli. La richiesta per il grado di titolarità ha priorità rispetto alle altre

 $\blacksquare$ 

'n

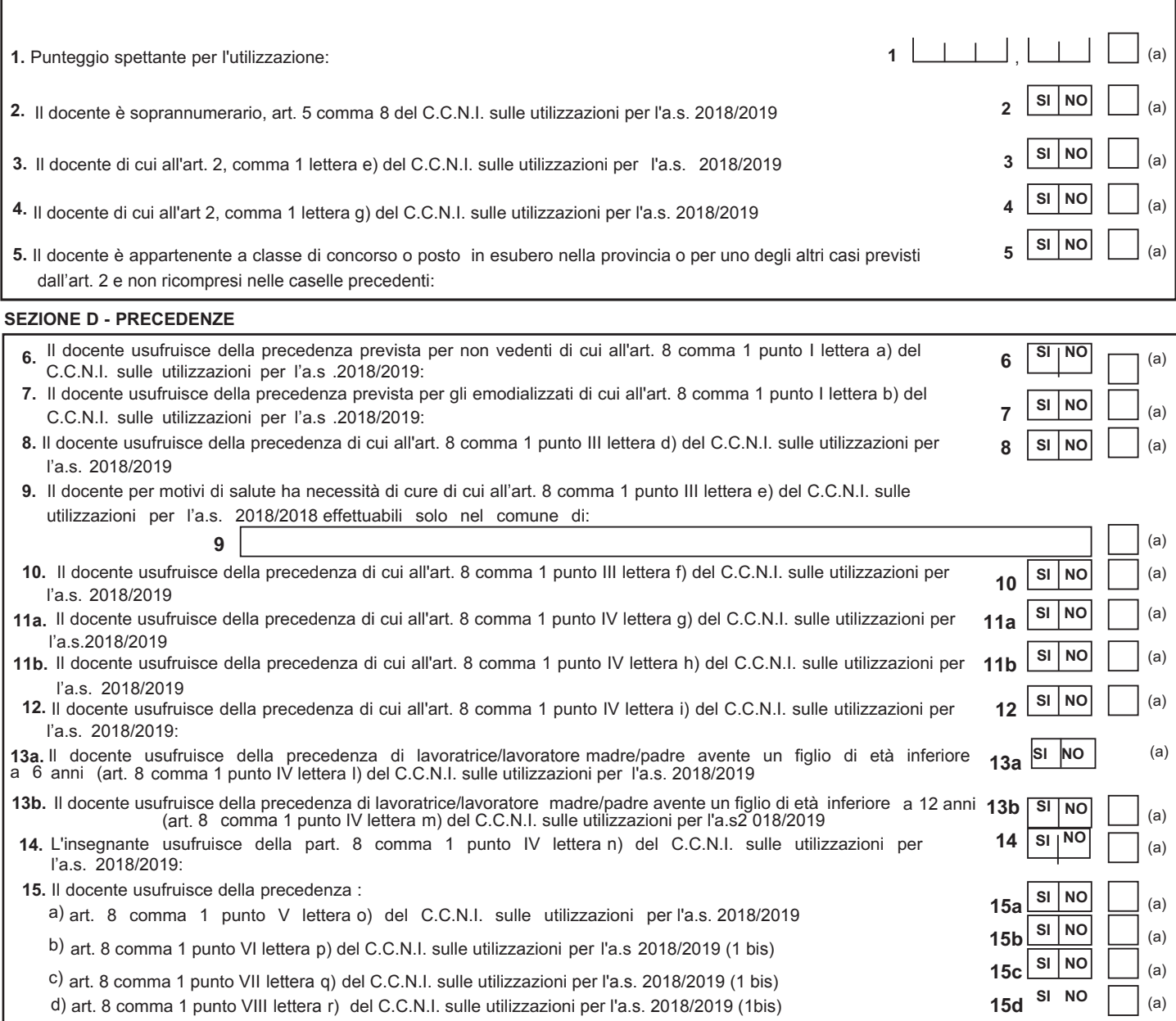

## **SEZIONE E - UTILIZZAZIONI CON PRECEDENZA (2)**

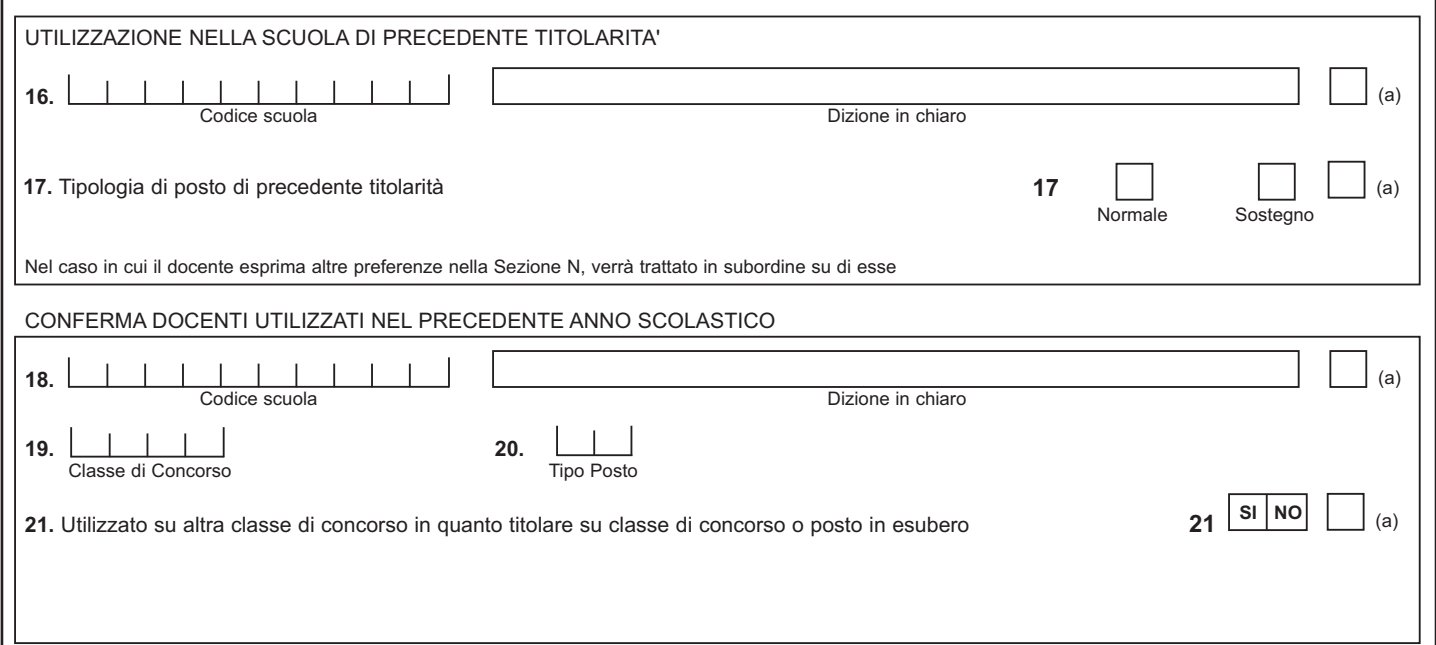

## **SEZIONE F - ESIGENZE DI FAMIGLIA (1 bis)**

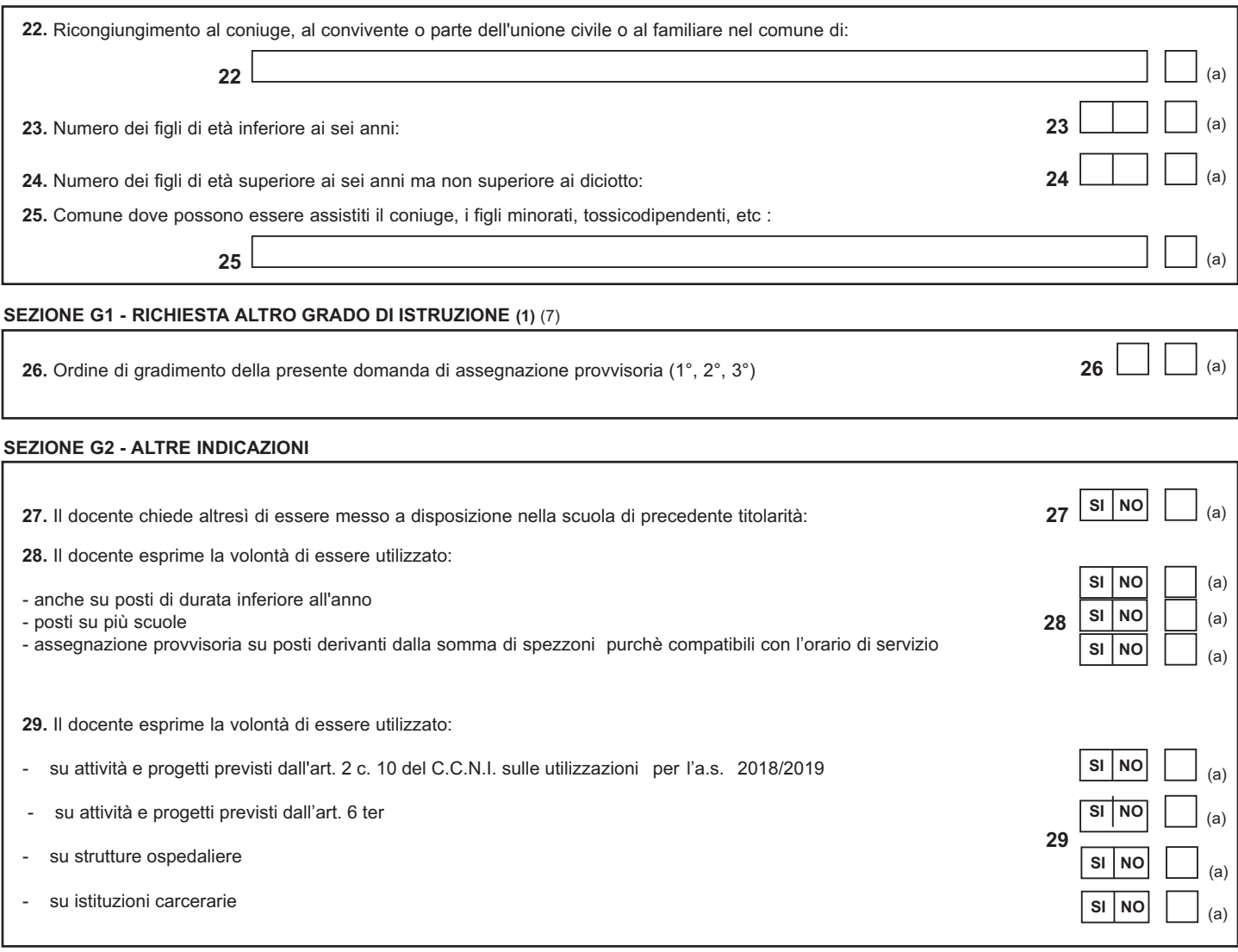

## **SEZIONE H - TITOLI POSSEDUTI**

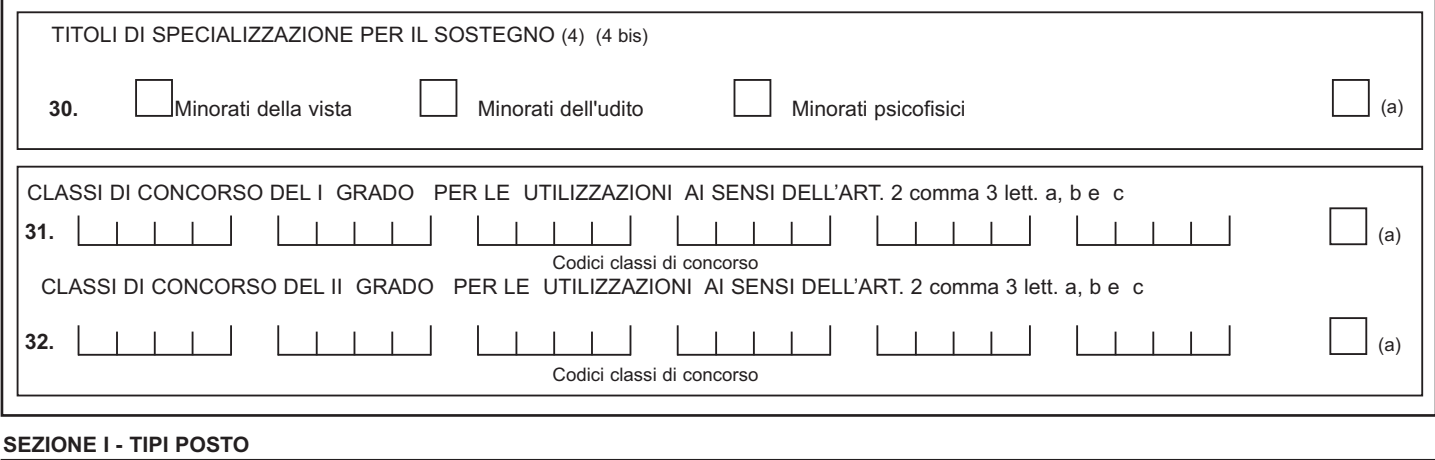

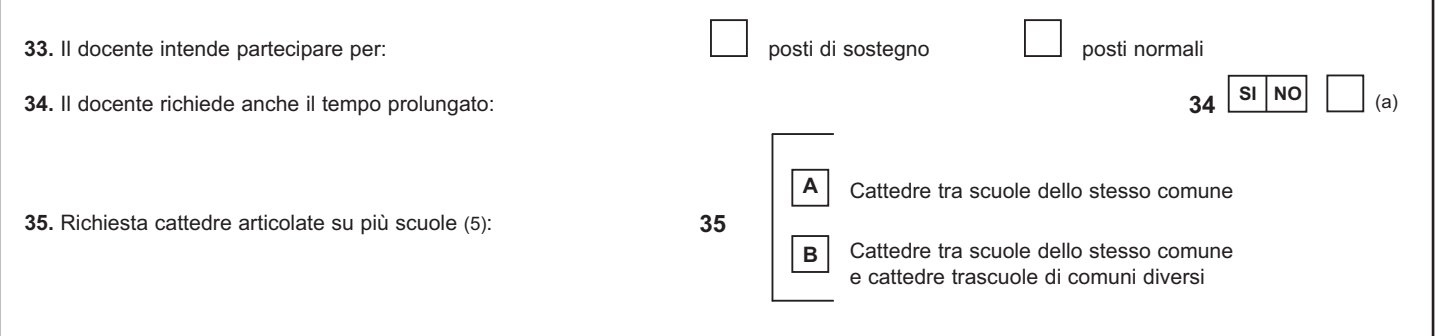

#### **SEZIONE L - ULTERIORI CLASSI DI CONCORSO PER CUI CHIEDE L'ASSEGNAZIONE PROVVISORIA OLTRE ALLA CLASSE DI CONCORSO O POSTO DI CUI E' TITOLARE**

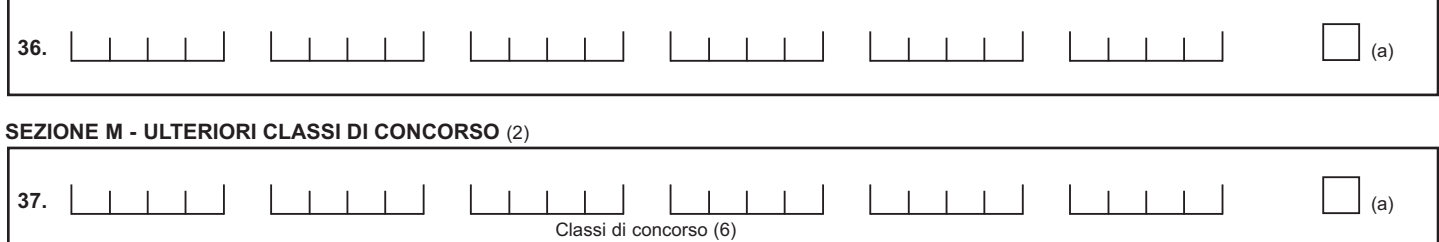

## **SEZIONE N - PREFERENZE**

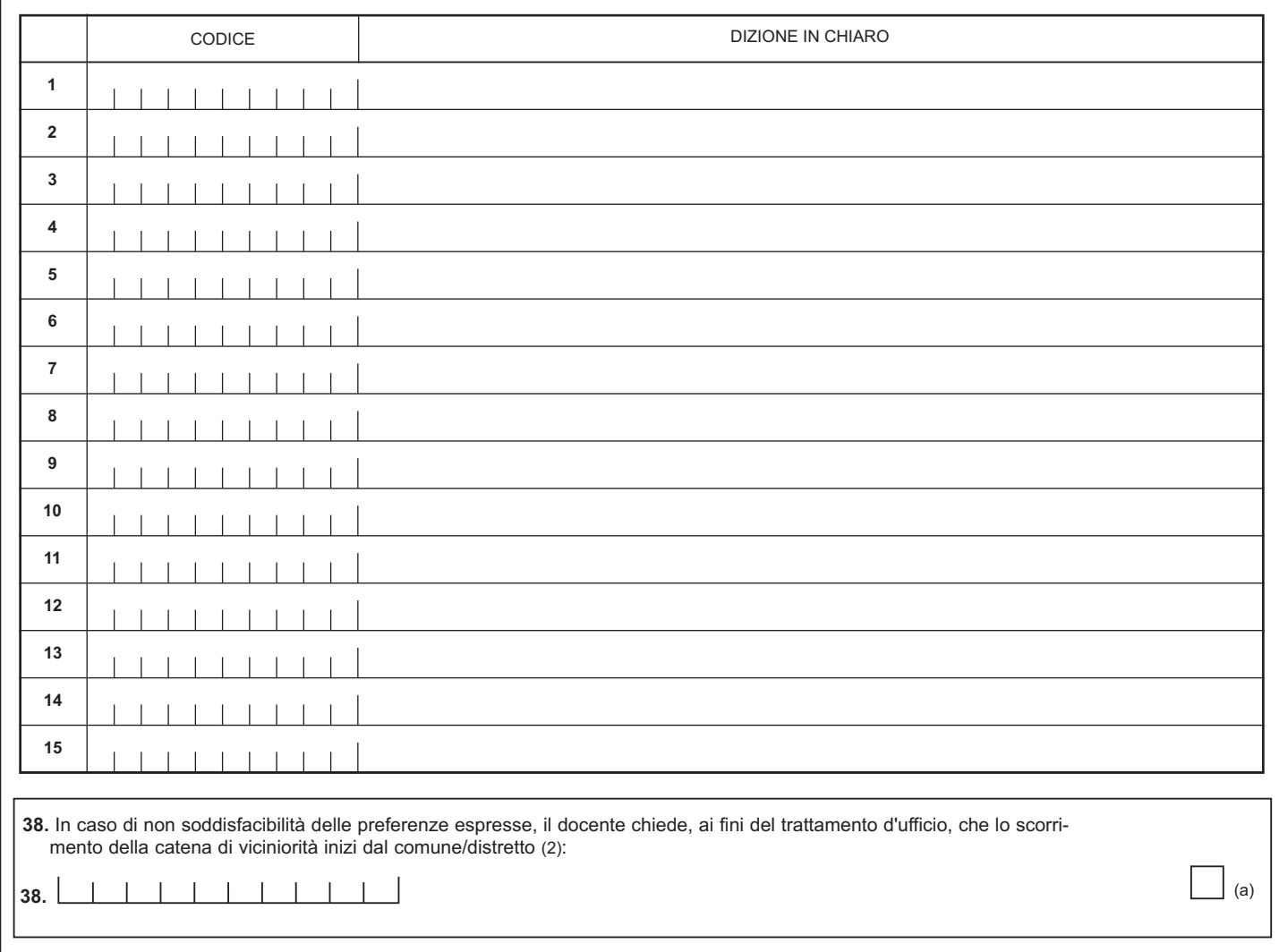

### **AVVERTENZA**

La compilazione del presente modulo di domanda avviene secondo le disposizioni previste dal D.P.R. 28 dicembre 2000, n. 445, "TESTO UNICO DELLE DISPOSIZIONI LEGISLATIVE E REGOLAMENTARI IN MATERIA DI DOCUMENTAZIONE AMMINISTRATIVA".

In particolare:

- **-** I dati riportati dall' aspirante assumono il valore di **dichiarazioni sostitutive di certificazione** rese ai sensi dell'articolo 46; vigono, al riguardo, le disposizioni di cui all'articolo 76 che prevedono conseguenze di carattere amministrativo e penale per I'aspirante che rilasci dichiarazioni non corrispondenti a verità.
- Ai sensi dell'articolo 39 la sottoscrizione del modulo di domanda non è soggetta ad autenticazione.

## **DOMANDA DI UTILIZZAZIONE VERSO LA SCUOLA SECONDARIA DI I GRADO**

SOLO PER I DOCENTI APPARTENENTI A CLASSE DI CONCORSO O POSTO IN ESUBERO NELLA PROVINCIA

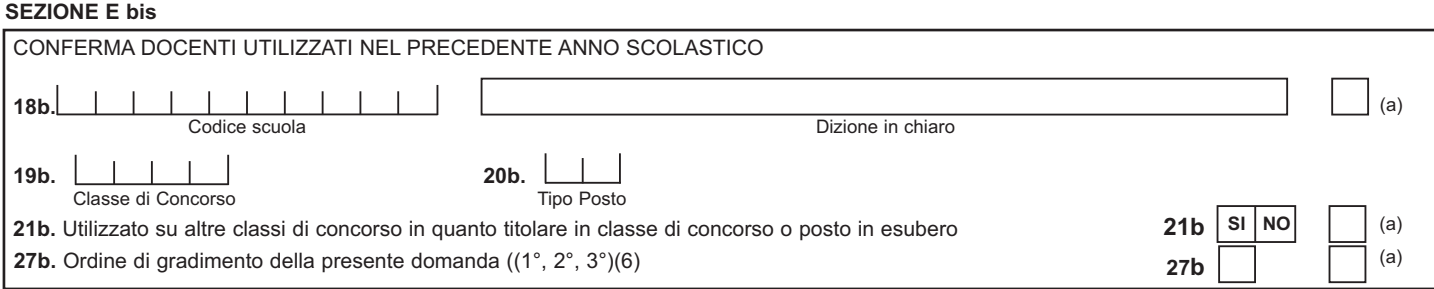

## **SEZIONE G2 bis**

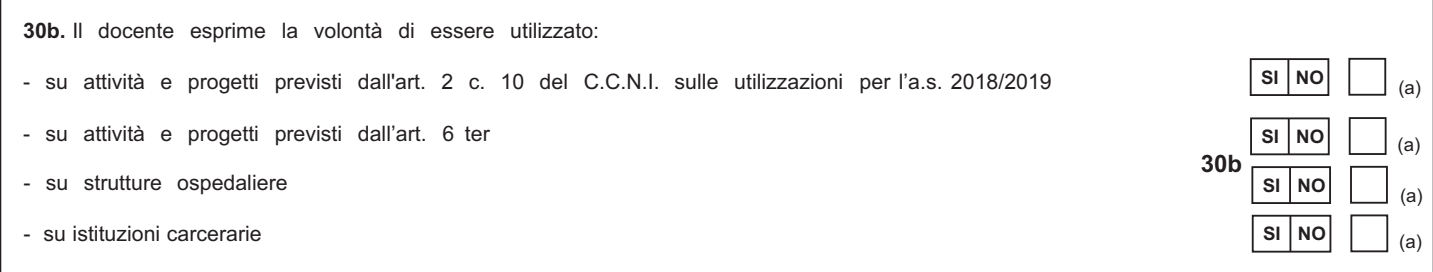

#### **SEZIONE I bis - TIPI POSTO**

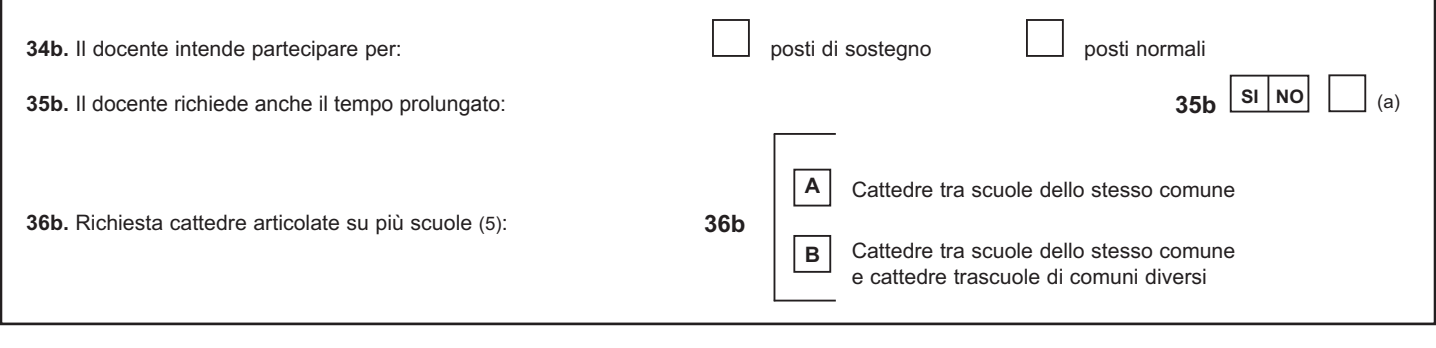

## **SEZIONE M bis - ULTERIORI CLASSI DI CONCORSO**

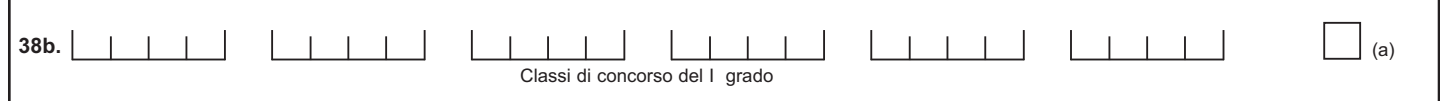

## **DOMANDA DI UTILIZZAZIONE VERSO LA SCUOLA SECONDARIA DI I GRADO**

SOLO PER I DOCENTI APPARTENENTI A CLASSE DI CONCORSO O POSTO IN ESUBERO NELLA PROVINCIA

### **SEZIONE N bis - PREFERENZE**

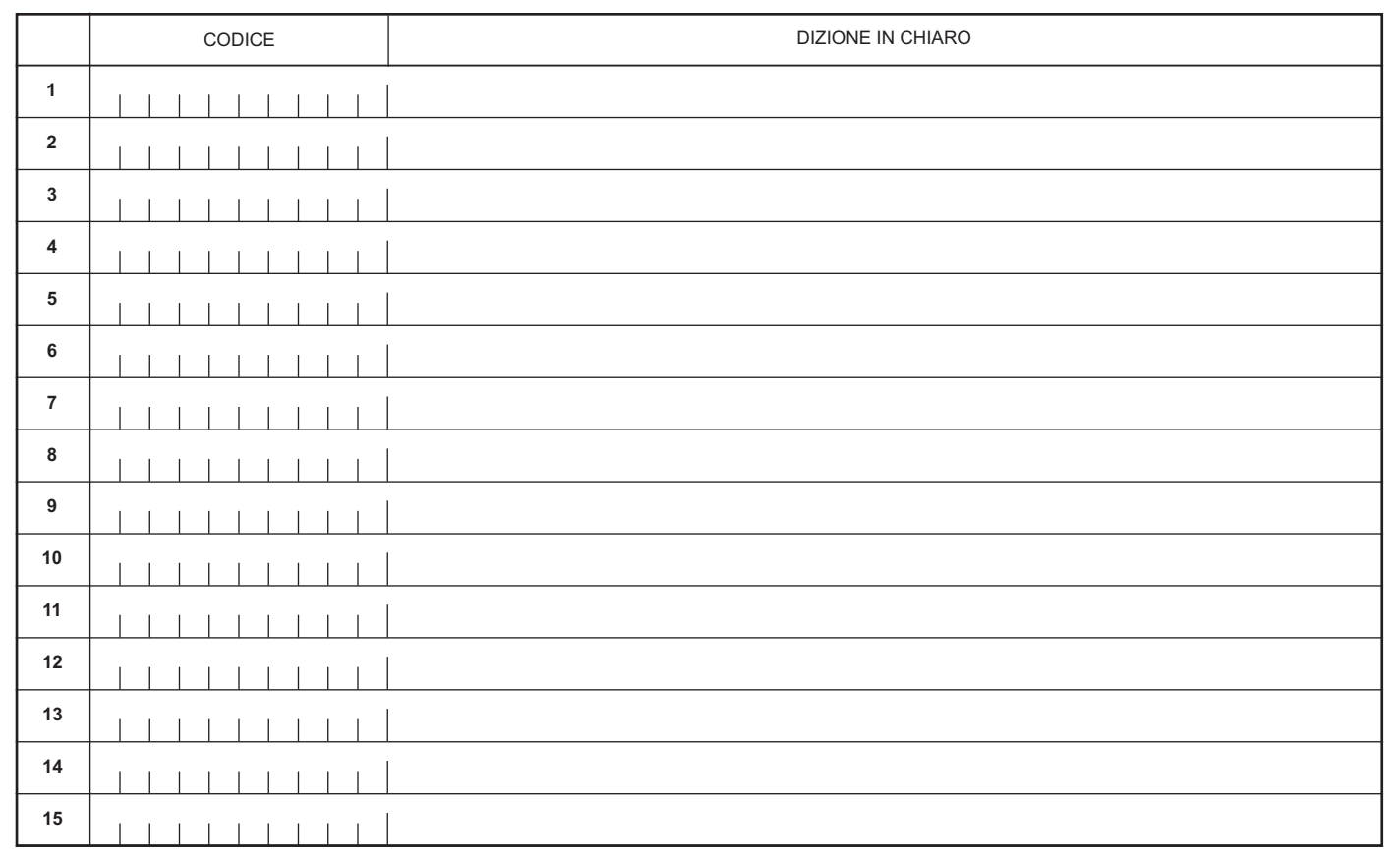

### **AVVERTENZA**

La compilazione del presente modulo di domanda avviene secondo le disposizioni previste dal D.P.R. 28 dicembre 2000, n. 445, "TESTO UNICO DELLE DISPOSIZIONI LEGISLATIVE E REGOLAMENTARI IN MATERIA DI DOCUMENTAZIONE AMMINISTRATIVA".

In particolare:

**-** I dati riportati dall' aspirante assumono il valore di **dichiarazioni sostitutive di certificazione** rese ai sensi dell'articolo 46; vigono, al riguardo, le disposizioni di cui all'articolo 76 che prevedono conseguenze di carattere amministrativo e penale per I'aspirante che rilasci dichiarazioni non corrispondenti a verità.

**-** Ai sensi dell'articolo 39 la sottoscrizione del modulo di domanda non è soggetta ad autenticazione.